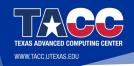

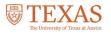

# XALT: Job-Level Usage Data on Today's Supercomputers.

Robert McLay

January 27, 2021

#### **XALT: Outline**

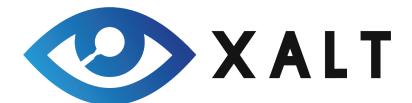

- ▶ What is XALT and what it is not?
- ► How it works: Three Parts
- Memory allocation issues
- ► Container issues
- **▶** Conclusions

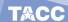

# Understanding what your users are doing

- What programs, libraries are your users using?
- ► What imports from R, MATLAB, Python?
- ► What are the top programs by core-hours? by counts? by users?
- ► System, User or Built by Other executables?
- ► Are Executables implemented in C/C++/Fortran?
- ► Track MPI task and/or Threading (\$OMP\_NUMTHREADS)
- ▶ Function Tracking
- ► Census Taker, Not a performance tool!

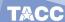

#### **Brief History**

- ► XALT was an U.S. NSF funded project (M. Fahey & R. McLay)
- ► Work continued at TACC: too useful
- ► Originally only tracked MPI execution.

#### **Design Goals**

- ► Be extremely light-weight
- ► How many use a library or application?
- ► What functions are users calling in system modules
- ► Collect Data into a Database for analysis.

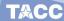

#### How does XALT work?

- ► LD Wrapper
- ► ELF Trick to track execution
- ► Generate Json records
- ► Transport to DB
- ► Analyze database.

#### Design: LD Wrapper

- XALT wraps the linker to enable tracking of exec's
- ► The linker (ld) wrapper intercepts the user link line.
- ► Generate assembly code: key-value pairs
- ► Capture tracemap output from Id
- ► Transmit collected data in \*.json format
- Optionally add codes that executes before main() and after main() completes for static builds.
- ► Having the LD Wrapper is helpful but not required.

### Elf Trick (I)

- ► ELF is the binary format for Linux
- ► ELF has many hooks
- ► XALT uses two hooks to run before/after main()

#### **ELF Trick (II)**

```
hello.c:
#include <stdio.h>
int main() { printf("Hello World!\n"): return 0; }
xalt.c:
#include <stdio.h>
void myinit(int argc, char **argv)
{ fprintf(stderr, "This is run before main()\n"); }
void myfini()
{ fprintf(stderr, "This is run after main()\n");}
static attribute ((section(".init array")))
     typeof(myinit) * init = myinit;
static attribute ((section(".fini array")))
     tvpeof(myfini) * fini = myfini;
```

#### **ELF Trick (III)**

```
% ./hello
Hello World!
% gcc -c -fPIC xalt.c;
% gcc -o libxalt.so -fPIC -shared xalt.o
% LD PRELOAD=./libxalt.so ./hello
This is run before main()
Hello World!
This is run after main()
```

#### **Transmission to DB**

- ► File: collect nightly/hourly/...
- ► Syslog: Use Syslog filtering (or ELK)
- ► Curl: send directly

#### **Lmod to XALT connection (I)**

- Optional support to connect paths to modules
- ► Lmod spider walks entire module tree.
- Can build a reverse map from paths to modules
- Can map program & libraries to modules.
- ► /opt/apps/i15/mv2\_2\_1/phdf5/1.8.14/lib/libhdf5.so.9 ⇒ phdf5/1.8.14(intel/15.02:mvapich2/2.1)
- ► Tmod Sites can still use Lmod to build the reverse map.

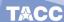

#### **Installing XALT**

- ► Easy: ./configure ...; make install
- ► Harder: Reverse Map from Lmod?
- ► Harder: Site config.py file
- ► Harder: Setup Transport Json records
- ► Harder: Setup VM to hold database
- ► Or: Setup your own way to handle the data

# Site config.py (I)

- ► Each site must configure to match their setup
- ► Compute node names?
- ► What executables to track or ignore?
- ► What python packages to track or ignore?
- ► What sampling rules to use?

## Site config.py (II)

- ► XALT use config.py to create \*.h, \*.lex \*.py files during build.
- Provides xalt\_configuration\_report C++ program to know how configured.
- ► Config.py file only used when building XALT.
- ► Any changes to Config.py require a re-install of XALT.

#### Hostname, Path and Env Filtering

- ► Uses FLEX to compile in patterns
- ► Use regex expression to control what to keep and ignore.
- ▶ These Flex  $\Rightarrow$  C routine provide fast regex parsing.

#### TACC\_config.py

```
hostname_patterns = [
 ['KEEP', '^{c}[0-9][0-9][0-9]-[0-9][0-9][0-9]\..*']
  ['KEEP', '^nid[0-9][0-9][0-9][0-9][0-9].*']
path_patterns = [
  ['PKGS', r'.*\/python[0-9.]*'],
  ['PKGS', r'.*\/R'],
  ['KEEP', r'^/\usr\bin\dt'],
  ['SKIP', r'^{bin}.'],
env_patterns = [
  [ 'SKIP', r'^MKLROOT=.*' ],
  [ 'SKIP', r'^MKL DIR=.*' ],
  [ 'KEEP', r'^I_MPI_INFO_NUMA_NODE_NUM=.*'],
```

#### How sampling works

- ► Changed design to deal with the overload of XALT data
- Only generate records if plan to save.
- ► All Non-mpi executions only produce end records.
- ► Small MPI execution sample, Large MPI executions record.

### **Sampling Non-MPI programs**

- ► XALT has sampling rules (site configurable!)
- ► TACC rules are:
- ▶ 0 mins < 30 mins  $\Rightarrow$  0.01% recorded
- ▶ 30 mins < 120 mins  $\Rightarrow$  1% recorded
- ▶ 120 mins  $< \infty \Rightarrow 100\%$  recorded
- ► Can now track/sample perl, awk, sed, gzip etc

### Sampling MPI programs

- ► Some users are using many short MPI programs to train Deep Learning engine
- ► TACC rules are:
- ► Task counts < 128 tasks are sampled
  - $ightharpoonup 0 \text{ mins} < 15 \text{ mins} \Rightarrow 0.01\% \text{ recorded}$
  - ▶ 15 mins < 30 mins  $\Rightarrow$  1% recorded
  - ▶ 30 mins  $< \infty \Rightarrow 100\%$  recorded
- ► Task counts >= 128 task are always recorded independent of runtime.
- ▶ Need to Capture long running MPI progs that never end.

### XALT is now linking with everything!

- ► I feel like a developer on every team.
- ► XALT shares name space -> obfuscation
- ► XALT shares memory allocation
- ► Containers: XALT cannot depend on all system libs.

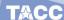

#### Memory Collusion w/ user code (I)

- User serial code creates a link list
- ► Their program failed to NULL end of list.
- ► All memory is zeroed before program start.
- ► User works w/o XALT! Fails with!
- ► Result 1: Modified user code
- ► Result 2: Any memory freed by XALT is zeroed.

#### Memory Collusion w/ user code (II)

- ► Not all user programs allocate and free memory correctly (Surprise!)
- ► XALT would sometimes fail when freeing memory after main()
- ► Result: XALT allocates but doesn't free memory after main()

#### **Containers**

- ► XALT requires libuuid.so on host
- ▶ Not on Containers
- ► XALT has to use dlopen()/dlsym() to use libuuid.so

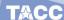

#### Containers (II)

- ► XALT copies system libuuid.so to XALT install dir.
- ➤ XALT does: dlopen("XALT\_INSTALL\_DIR/lib64/libuuid.so")
- ► XALT then uses dlsym() to connect to libuuid routines

#### **Using XALT Data**

- ► Targeted Outreach: Who will be affected
- ► Largemem Queue Overuse
- ➤ XALT and TACC-Stats
- ► Who is running NWChem or ...?

#### **Tracking R packages**

- ► XALT can now track R package usage
- ▶ James McComb & Michael Scott from IU developed the R part
- ► They do this by intercepting the "imports"

### **Tracking Python packages**

- ► Help from Riccardo Murri
- ► sitecustomize.py
- ► It is run by any Python if found.
- ► All Pythons uses sys.meta\_path to locate files to import
- ► Can register object to capture imports.
- ► Just add location to PYTHONPATH

#### Filtering python packages

```
'k_s': 'SKIP', 'kind': 'path', 'patt': r"^[^/]" },
\{ 'k_s': 'SKIP', 'kind': 'name', 'patt': r"^_" \},
{ 'k_s':'SKIP','kind':'name','patt': r".*\." },
{ 'k s': 'KEEP', 'kind': 'path', 'patt': r".*/.local/" },
```

#### New program: xalt\_extract\_record

- ► This program reads the watermark.
- ► Find out who built this program on what machine
- Find out what modules where used.
- ▶ Where was it build.

#### **Example of xalt\_extract\_record output**

```
XALT Watermark: hello
                     /home/user/t/hello
Build CWD
Build Epoch
                     1510257139.4624
Build LMFILES
                   /apps/mfiles/intel/17.0.4.lua:...
Build LOADEDMODULES intel/18.0.4:impi/18.0.3:TACC:..
Build OS
                 Linux 3.10.0-514.26.2.e17.x86_64
Build_Syshost
                     stampede2
Build UUID
                         586d5943-67eb-480b-a2fe-
35e87a1f22c7
Build User
                     mclay
Build_compiler
                     icc
Build_date
                     Fri Jun 09 13:52:19 2019
Build_host
                 c455-011.stampede2.tacc.utexas.edu
XALT_Version
                     2.7
```

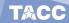

#### New Feature: Track GPU usage

- Optionally, XALT can know if a GPU was used.
- ► XALT will only know if one or more GPU's were accessed
- ► No performance data
- ► Thanks to Scott McMillan from NVIDIA for the contribution.

# New Feature: Track Singularity Container Usage

- ► Sites can configure their Singularity script to include XALT
- ► It works well with syslog, file or curl transfer of data
- ► Thanks to Scott McMillan from NVIDIA for the contribution.

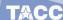

#### **Debugging XALT**

```
$ XALT TRACING=ves XALT SAMPLING=no ./hello
myinit(0/1,LD_PRELOAD,/path/to/hello){
    -> Setting up signals
    -> Leaving mvinit
Hello World!
myfini(0/1,LD PRELOAD,/path/to/hello){
    -> XALT_SAMPLING = "no" All programs tracked!
  Recording State at end of scalar user program:
    XALT EXECUTABLE TRACKING=no /path/to/xalt run submission ...
  xalt_run_submission(.zzz) {
    building UUID: ...
    Extracted recordT from executable
    Built userT, userDT, scheduler: SLURM
    Using XALT TRANSMISSION STYLE: file
    cmdlineA: ["./hello"]
    Built json string
    -> leaving myfini
```

# **XALT Doc usage by City**

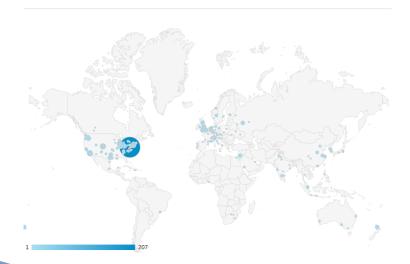

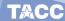

#### Conclusion

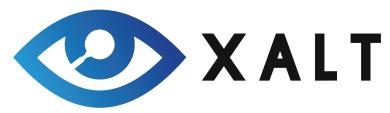

- ► Lmod:
  - ► Source: github.com/TACC/lmod.git, lmod.sf.net
  - Documentation: Imod.readthedocs.org
- ► XALT:
  - ► Source: github.com/xalt/xalt.git, xalt.sf.net
  - ▶ Documentation: XALT 2 ⇒ xalt.readthedocs.org
  - ► Join mailing list: https://sourceforge.net/projects/xalt/lists/xalt-users

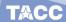